# **1Z0-1077-21Q&As**

Oracle Order Management Cloud Order to Cash 2021 Implementation **Essentials** 

### **Pass Oracle 1Z0-1077-21 Exam with 100% Guarantee**

Free Download Real Questions & Answers **PDF** and **VCE** file from:

**https://www.leads4pass.com/1z0-1077-21.html**

### 100% Passing Guarantee 100% Money Back Assurance

Following Questions and Answers are all new published by Oracle Official Exam Center

**Colonization** Download After Purchase

- **@ 100% Money Back Guarantee**
- **63 365 Days Free Update**

**Leads4Pass** 

800,000+ Satisfied Customers

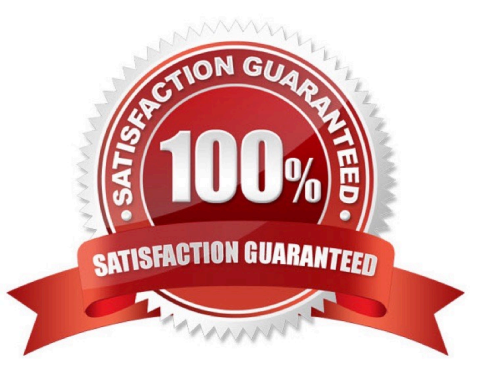

## **Leads4Pass**

#### **QUESTION 1**

You have deployed the Extensible Flexfield (EFF) successfully but it is not visible in the order capture additional information section.

Identify the two reasons for this behavior. (Choose two.)

- A. The EFF definition is not frozen.
- B. The EFF segments are not defined correctly.
- C. The EFF compilation is not done.
- D. The custom extensible flexfields are not published.
- E. The EFF context is not associated with the page.

Correct Answer: DE

#### **QUESTION 2**

You are creating a sales order and would like to see the sales order as a document. From the actions drop down menu what should you select?

- A. Create Document.
- B. Order documents are not supported.
- C. Create PDF (Portable Document Format).
- D. Edit Additional Information.
- E. Manage Attachments.

Correct Answer: A

#### **QUESTION 3**

Your company is using Order Management Cloud to capture orders, and has integrated with a legacy inventory application for order fulfillment. A fulfillment request needs to be aggregated and sent to an external inventory application.

What step would you perform to aggregate the request?

- A. Create a new custom task by using the Shipment Task Layer.
- B. Create a new custom task by using the Fulfillment Task Layer.
- C. Create a new custom task by using the Supply Task Layer.

D. Configure a fulfillment task routing rule with aggregation criteria based on time limit or total number of lines.

Correct Answer: D

https://docs.oracle.com/cd/E56614\_01/scmop\_gs/FAOFO/F1171442AN11B74.htm

#### **QUESTION 4**

Which three statements are true about the Visual Information Builder interface? (Choose three.)

A. Post-transformation rules and external integration routing rules can be created by using the Visual Information Builder interface.

B. The Visual Information Builder interface is a simplified drag-and-drop rule editor.

C. In the Visual Information Builder interface, you create external interface routing rules by using the Manage External Integration Routing Rules page.

D. Pre-transformation rules and external integration routing rules can be created by using the Visual Information Builder interface.

E. In the Visual Information Builder interface, you create external interface routing rules by using the "Manage External Integration Routing Rules for Sales Orders" page.

F. The Visual Information Builder interface is the same as the editor for Oracle Business Rules.

Correct Answer: BCD

#### **QUESTION 5**

Your company wants to revise an existing sales order in Order Management Cloud to compensate the downstream legacy fulfillment system that does not allow any update to the already interfaced fulfillment lines.

What type of compensation pattern rule would you need to define for the orchestration process fulfillment step?

- A. Define one rule of type CREATE.
- B. Define one rule of type UPDATE.
- C. Define two rules: one of type CANCEL and another of type CREATE.
- D. Define one rule of type CANCEL\_CREATE.

#### Correct Answer: C

A rule that you can set on an orchestration process step that specifies the adjustments to make when an order changes. Undo, Redo, Update, Cancel, and None are each an example of a compensation pattern. For example, assume the compensation pattern for a Create Shipment step is Redo, and that this step calls the Cancel service and the Create service. If Order Management receives a change order that includes a new warehouse for this step, then it runs the Cancel service and the Create service again.

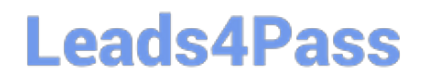

[1Z0-1077-21 Practice Test](https://www.leads4pass.com/1z0-1077-21.html) [1Z0-1077-21 Study Guide](https://www.leads4pass.com/1z0-1077-21.html) [1Z0-1077-21 Exam](https://www.leads4pass.com/1z0-1077-21.html)

**[Questions](https://www.leads4pass.com/1z0-1077-21.html)**